## **Contents at a Glance**

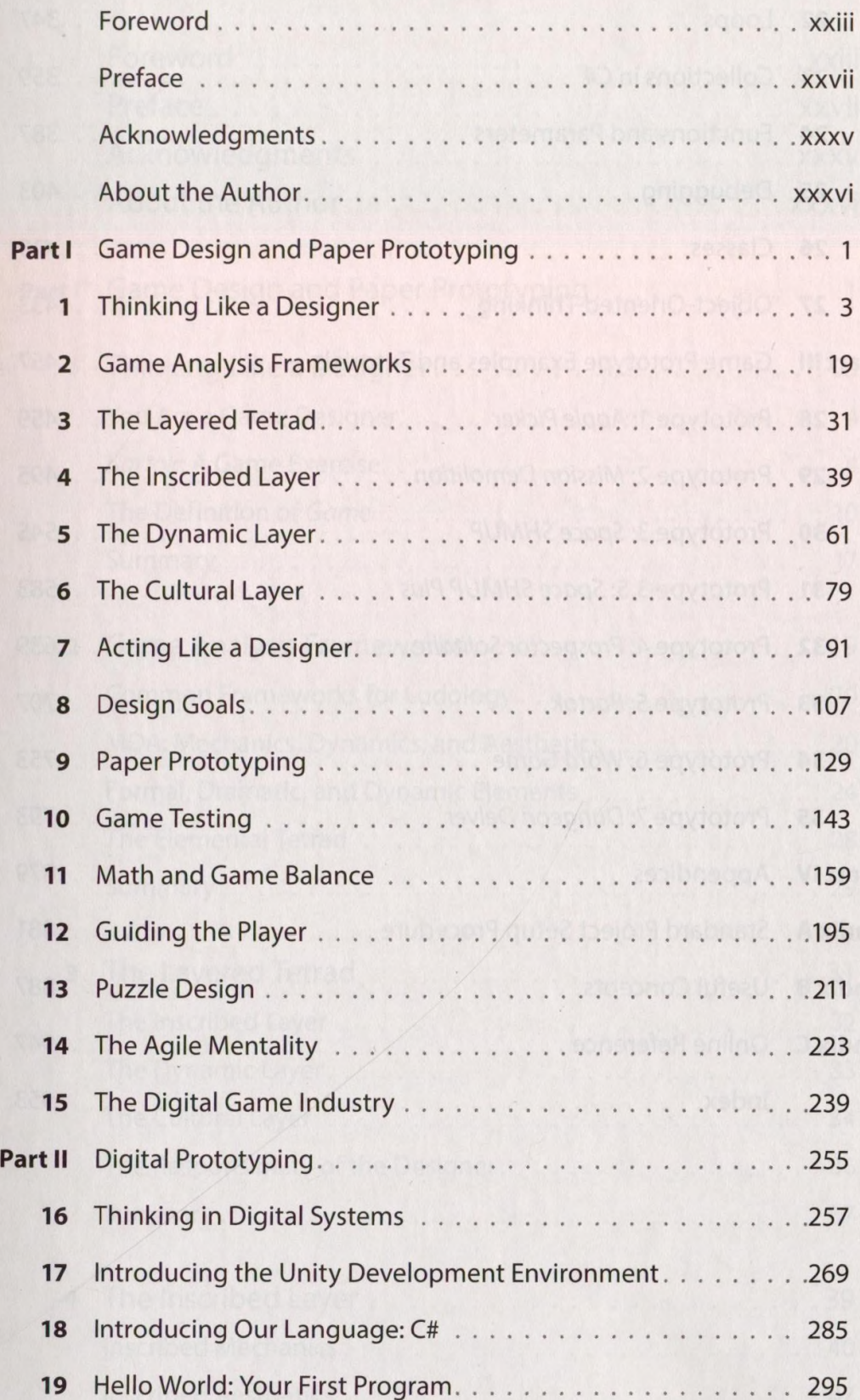

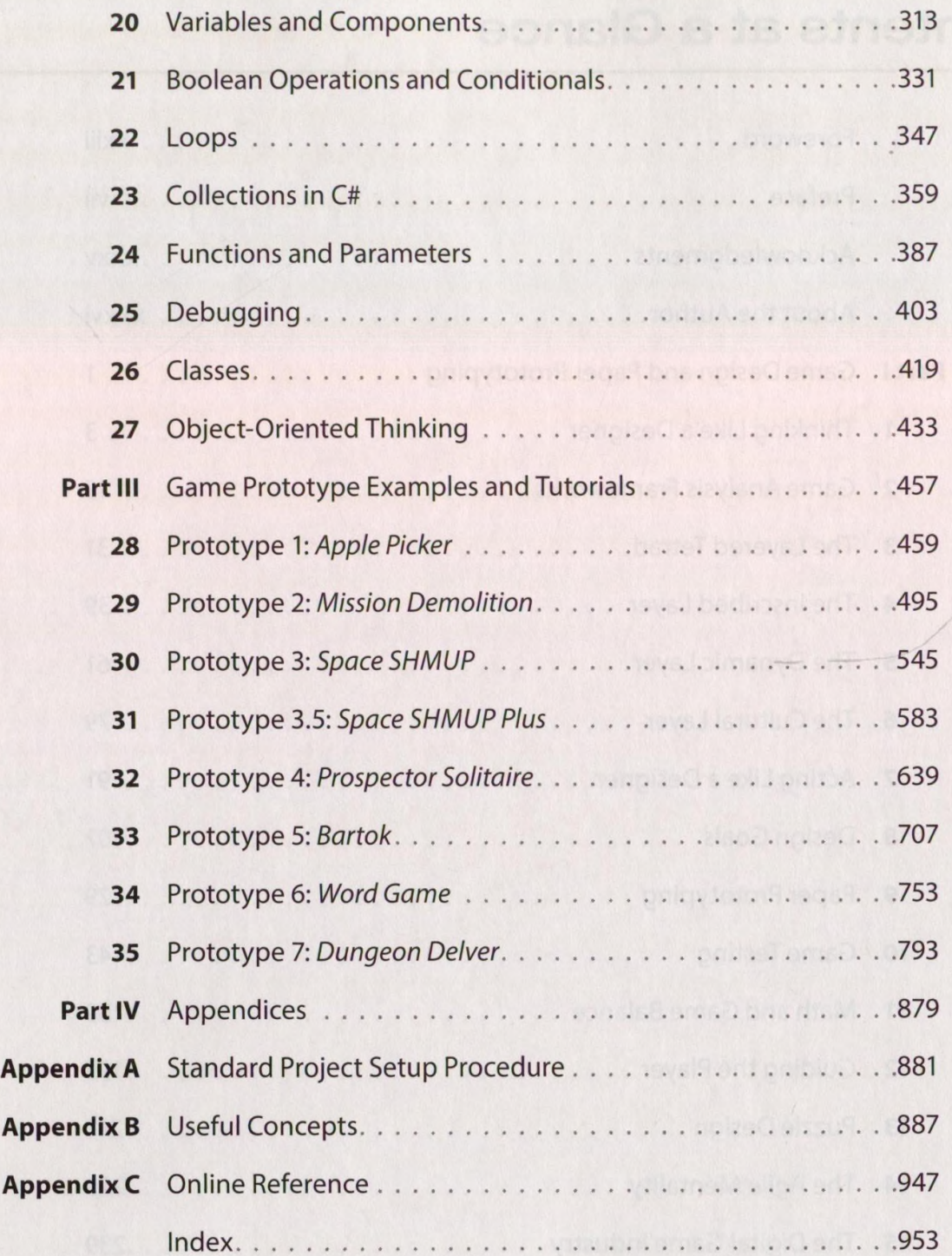

## Contents

P

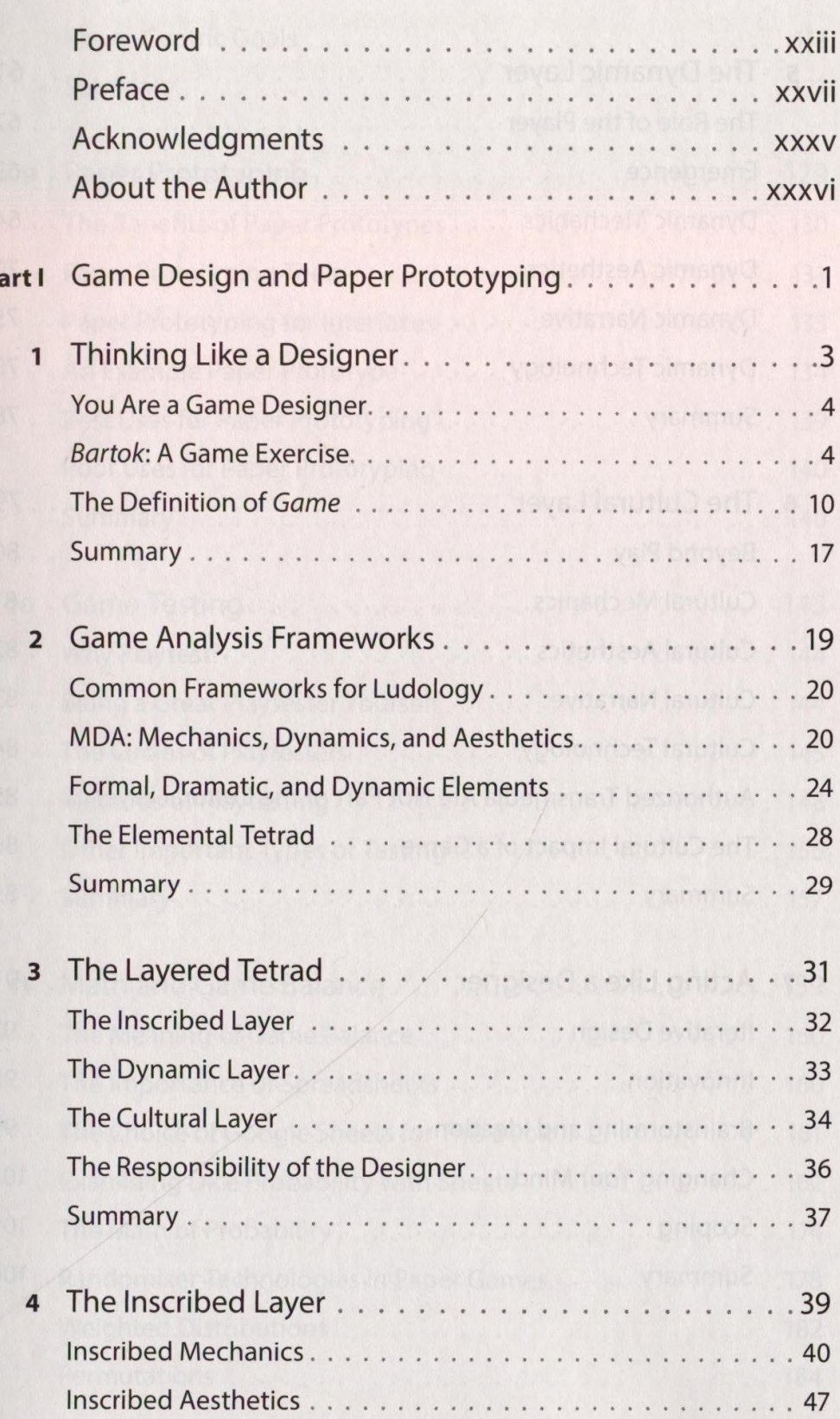

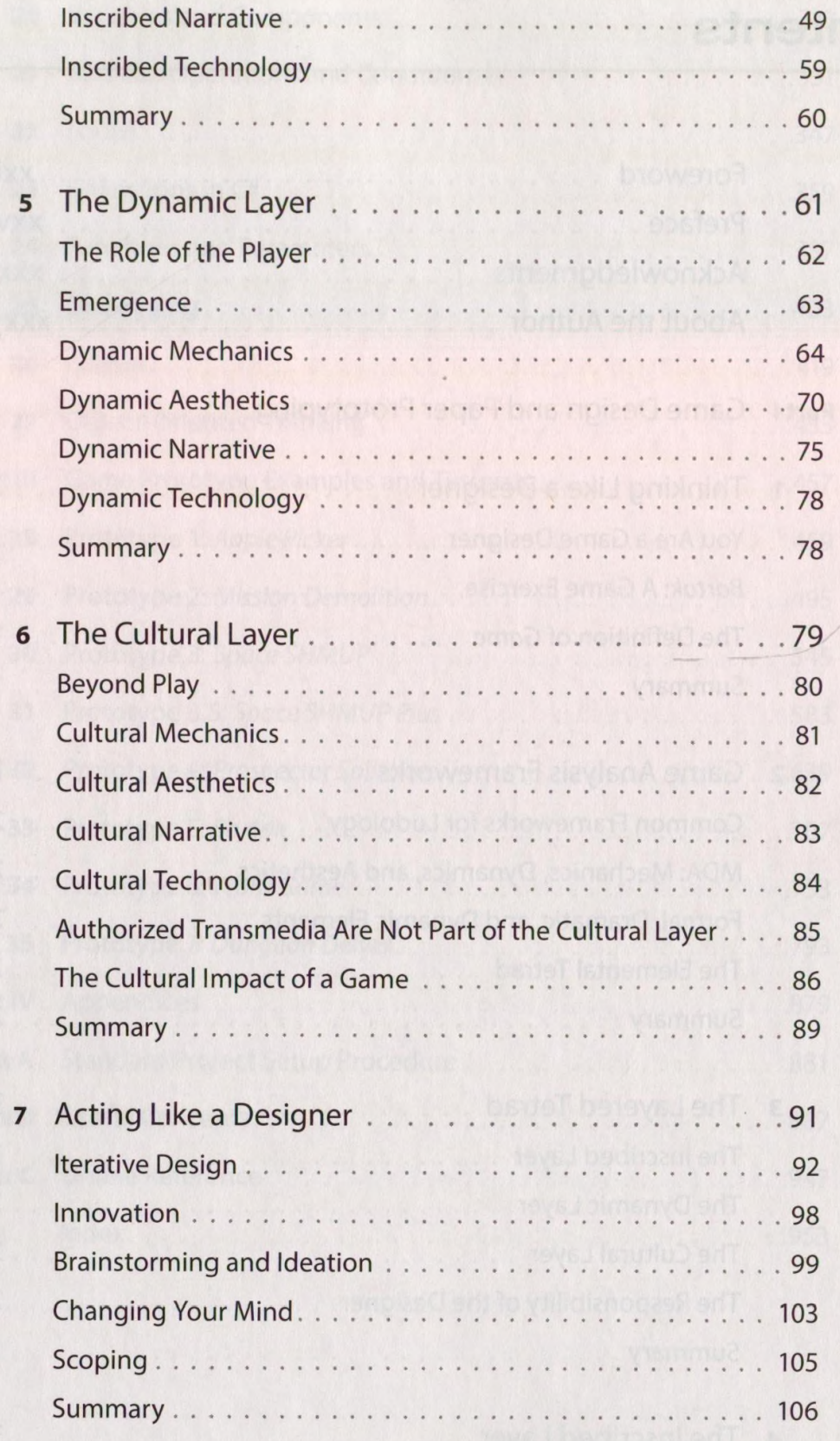

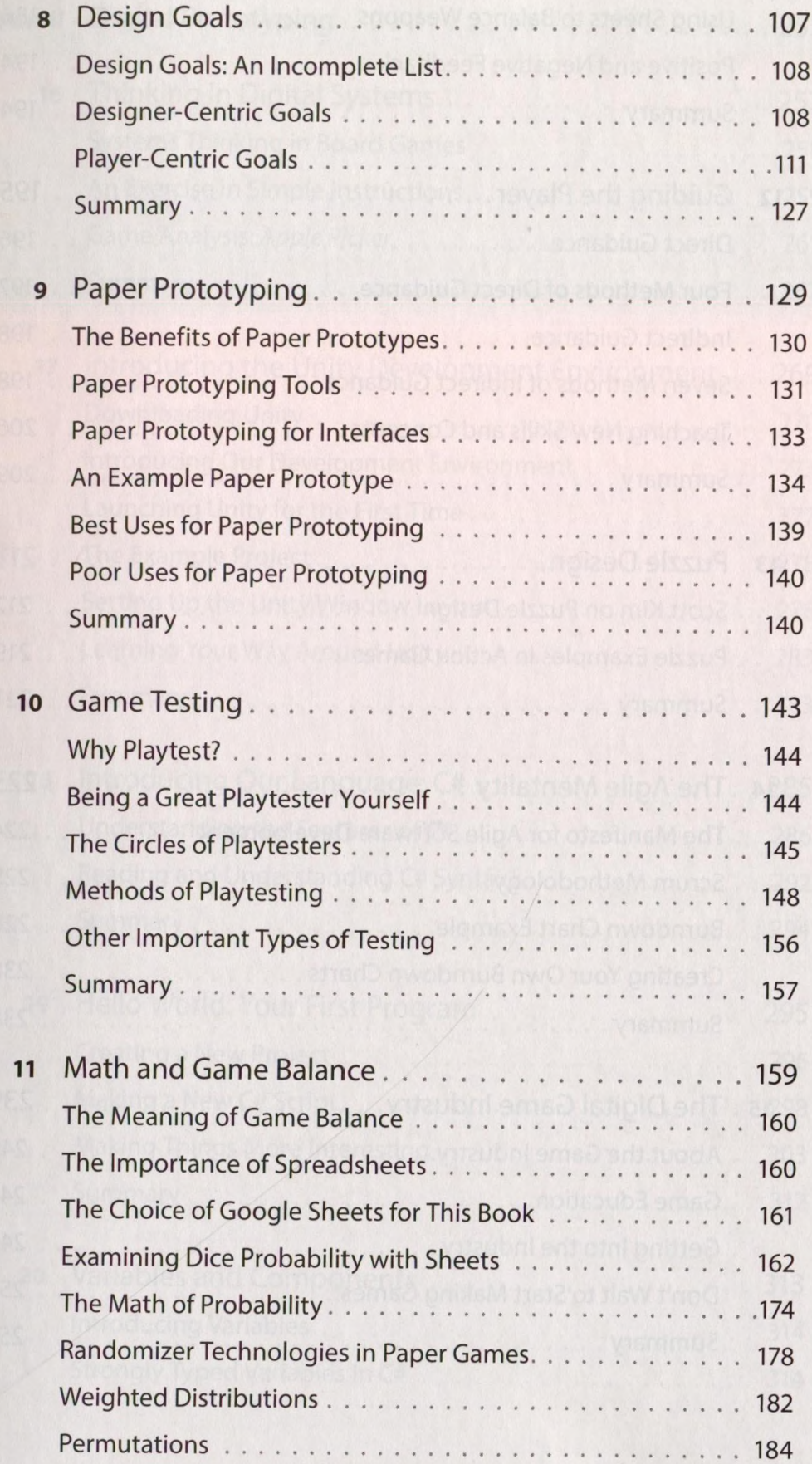

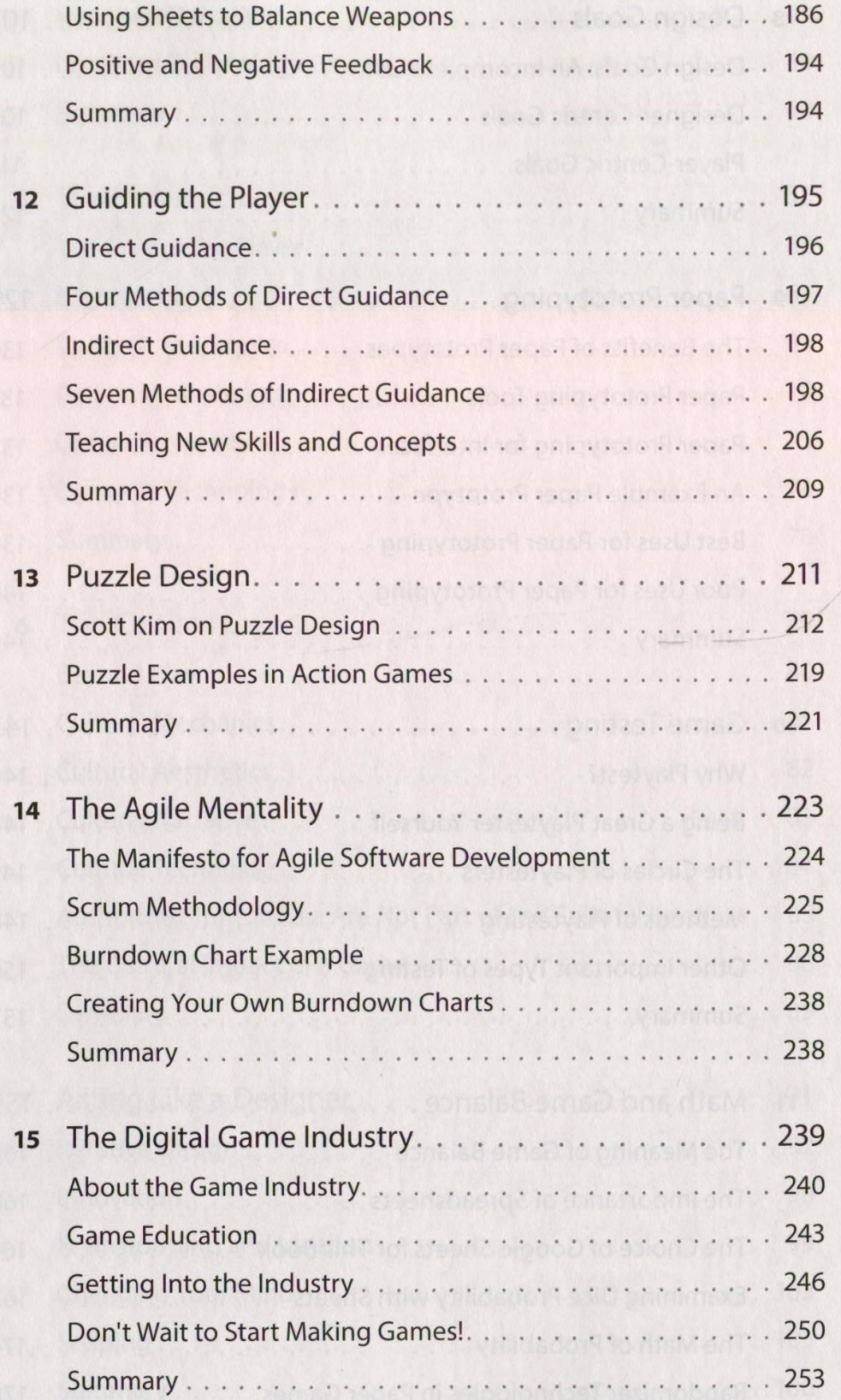

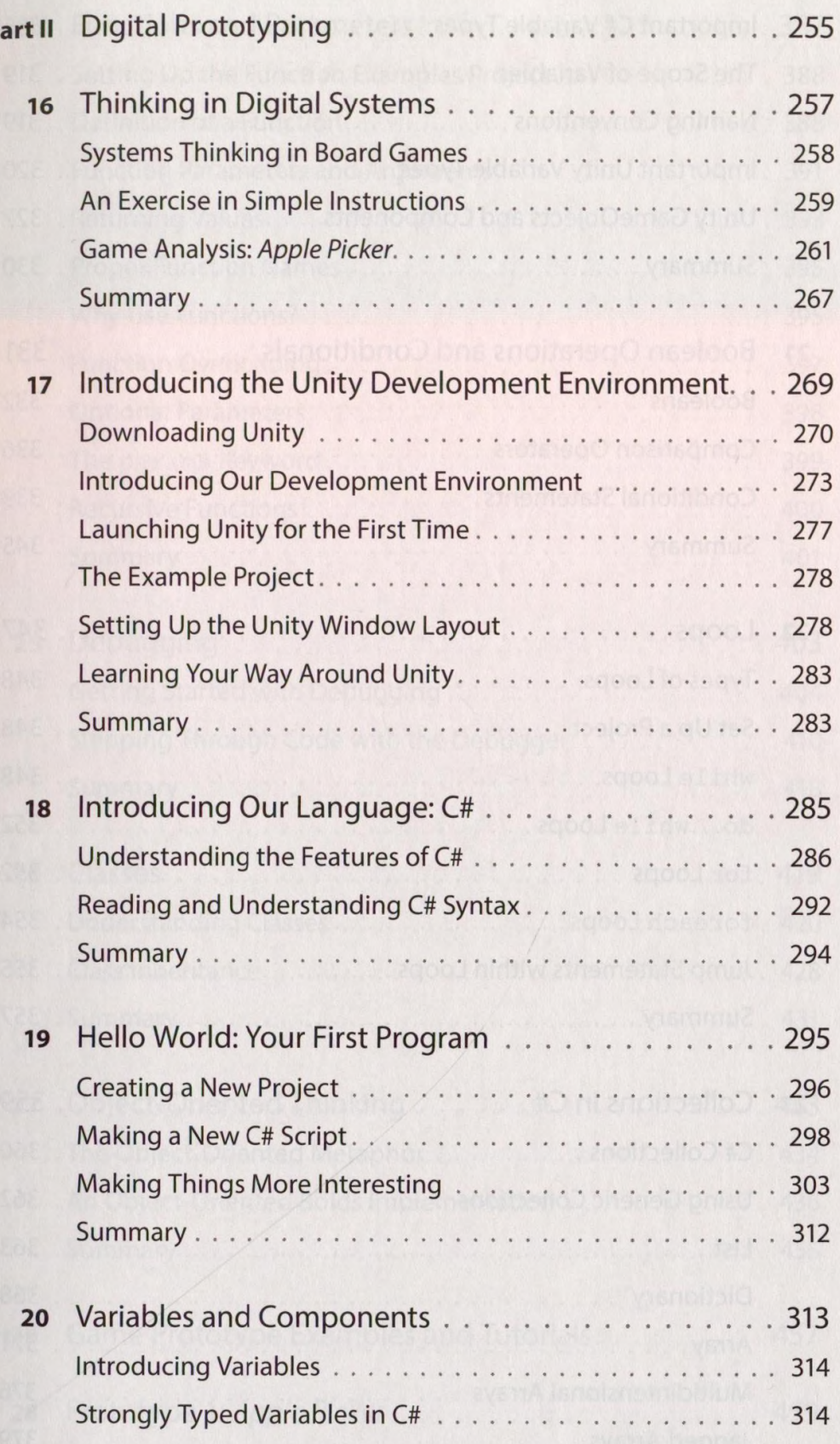

P

xvii

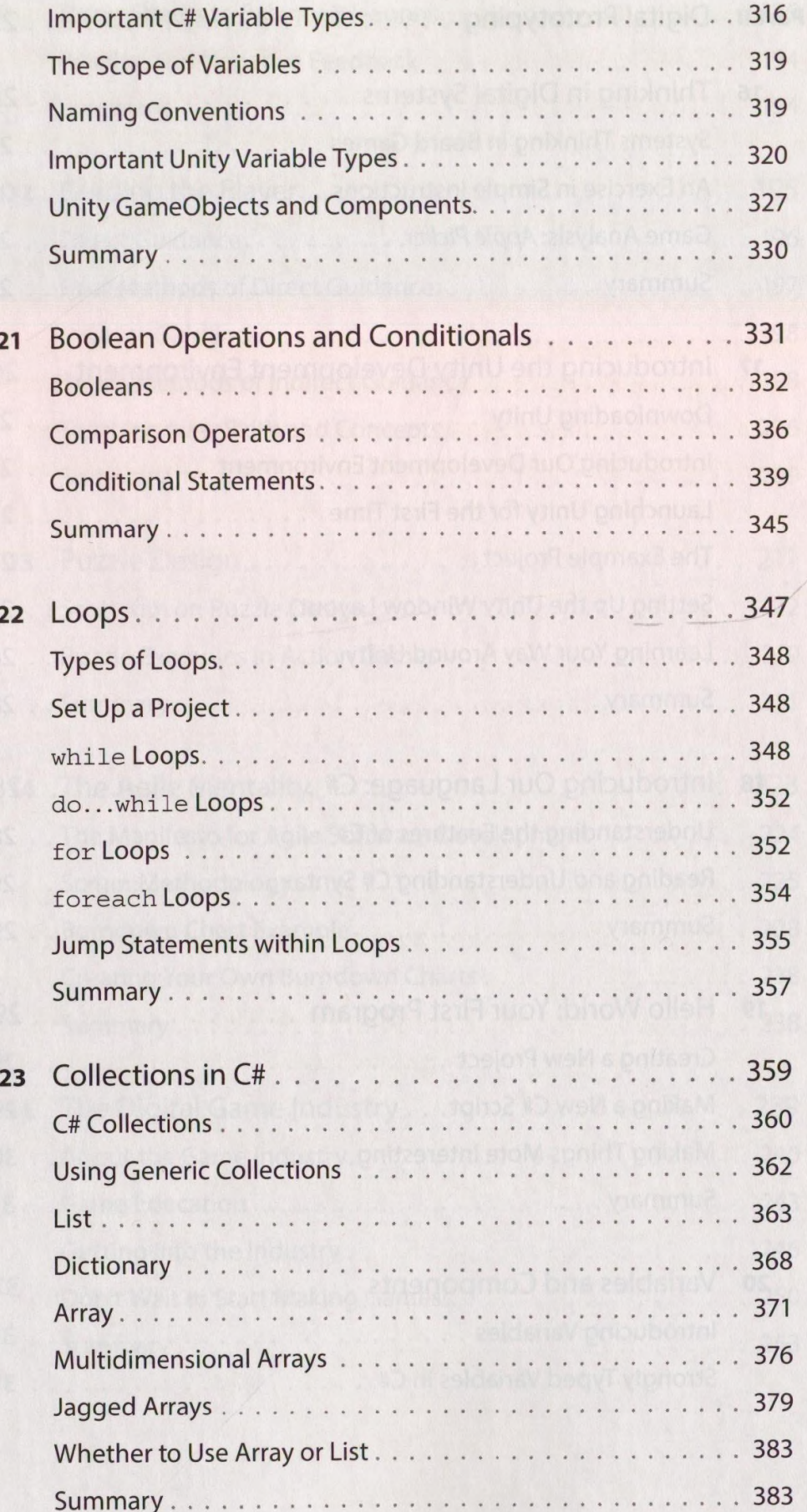

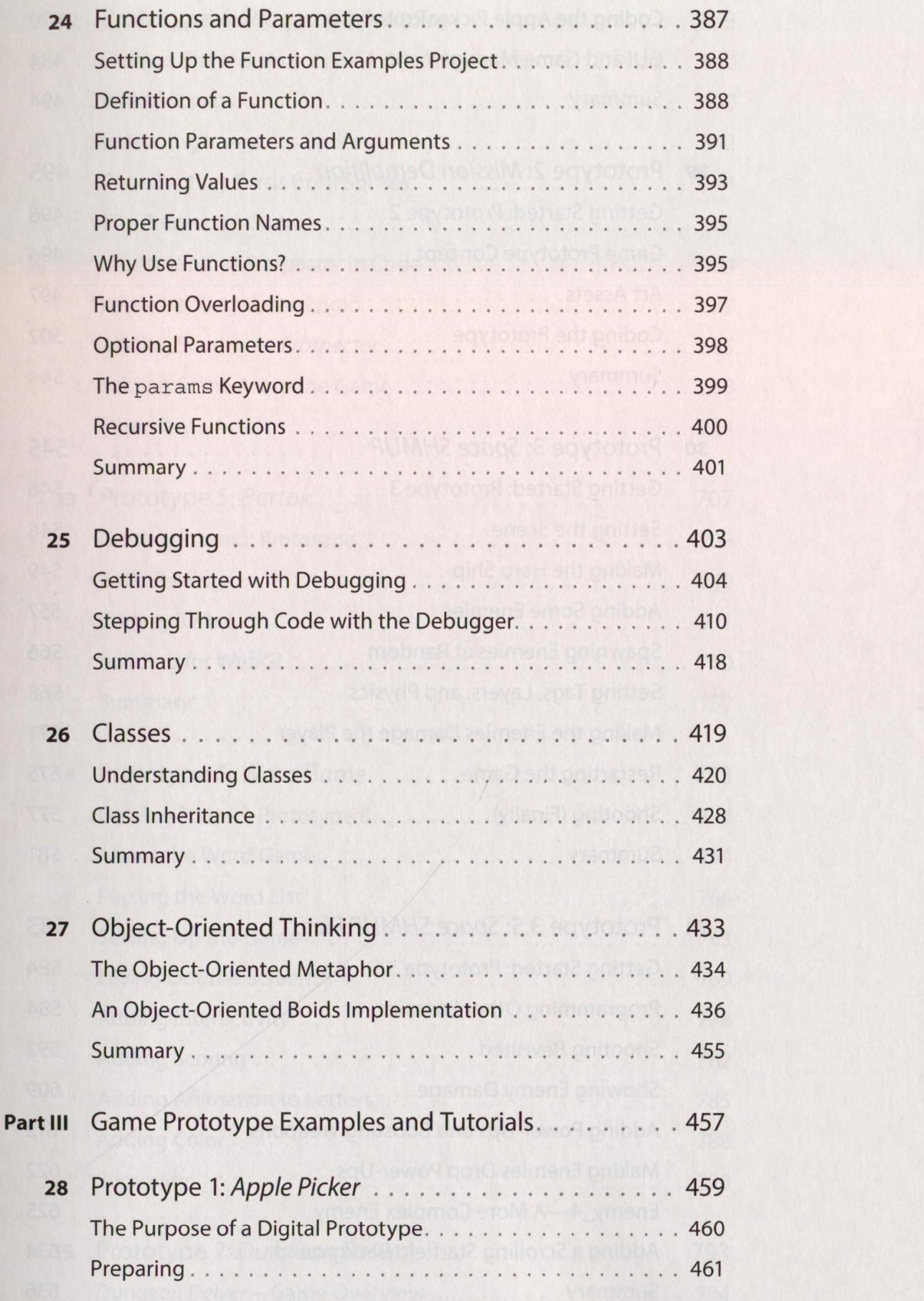

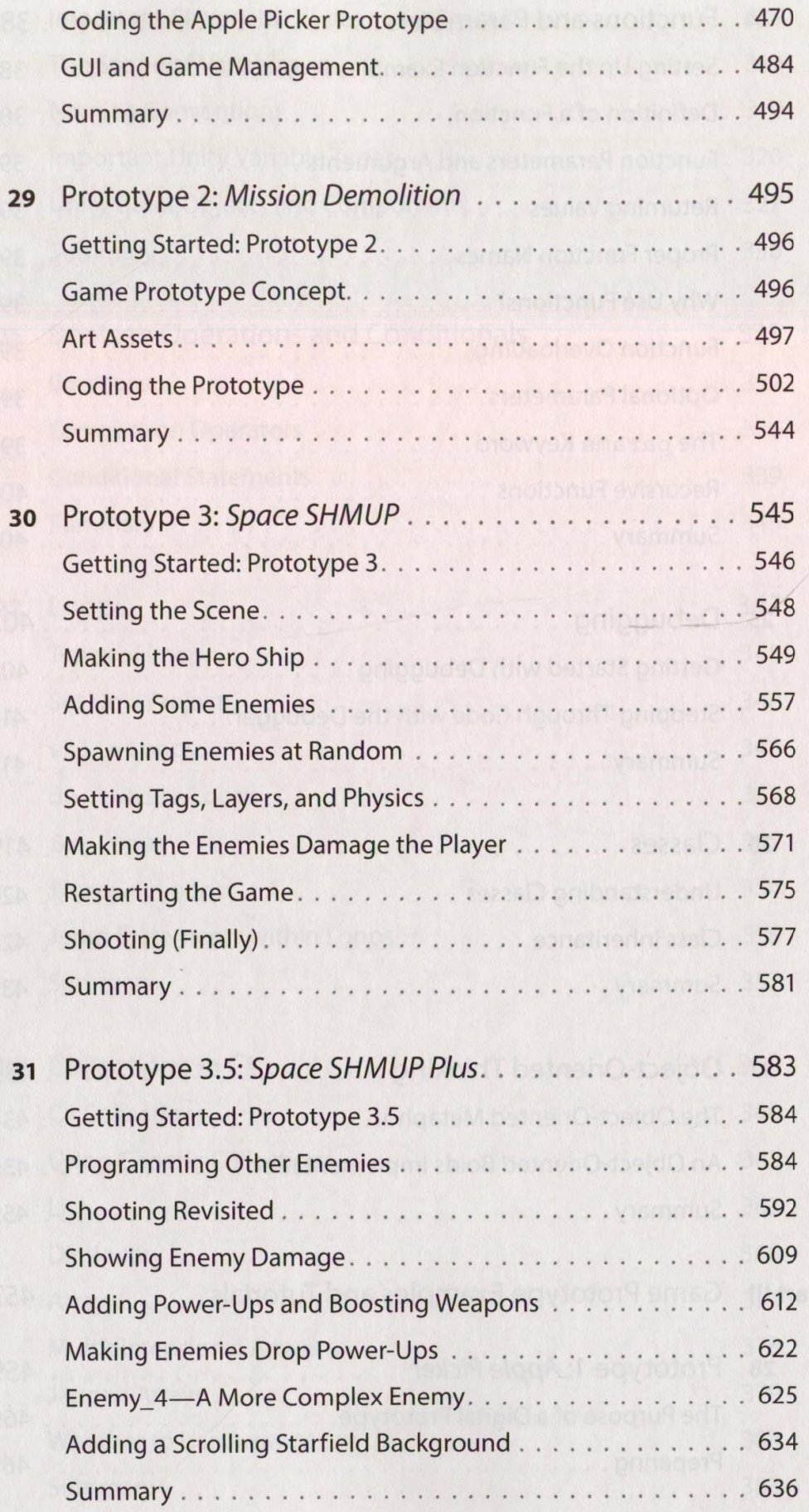

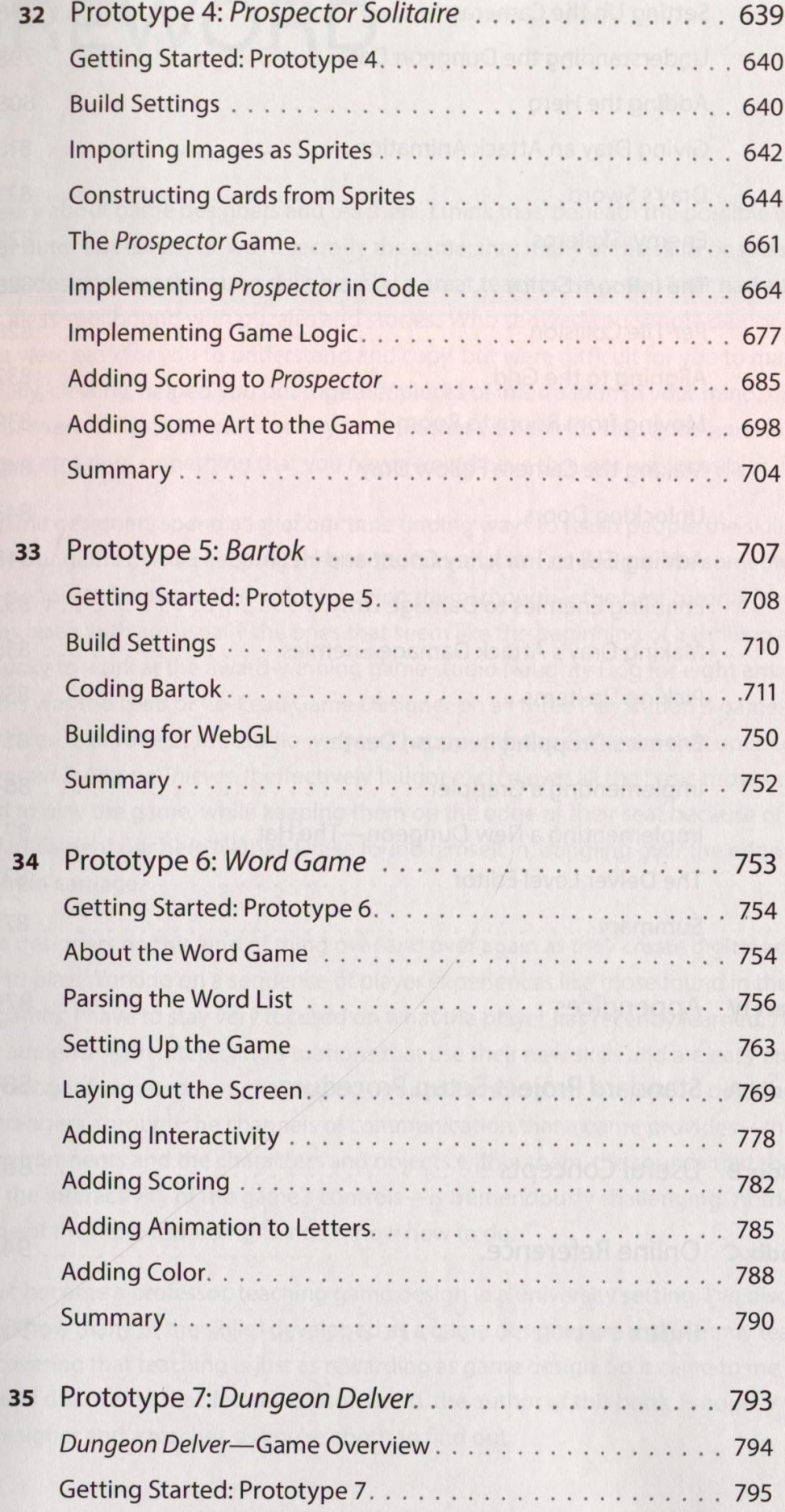

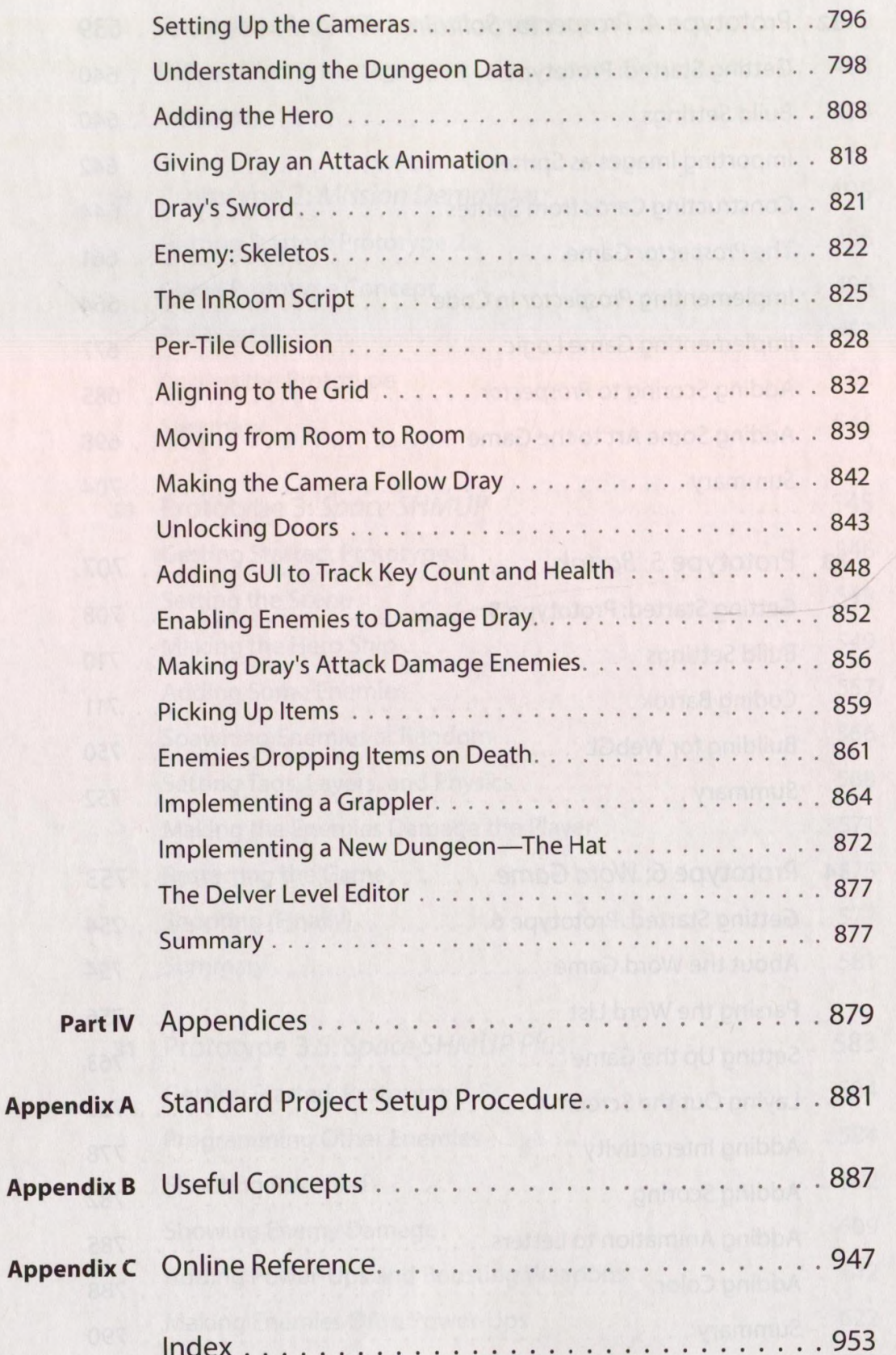